## ERDAS

版 次:1

印刷时间:2016年11月01日 16

包 装:平装-胶订

ISBN 9787121302602

据处理软件ERDAS IMAGINE的基本模块与基本操作(包括数据输入/输出、AOI编辑、

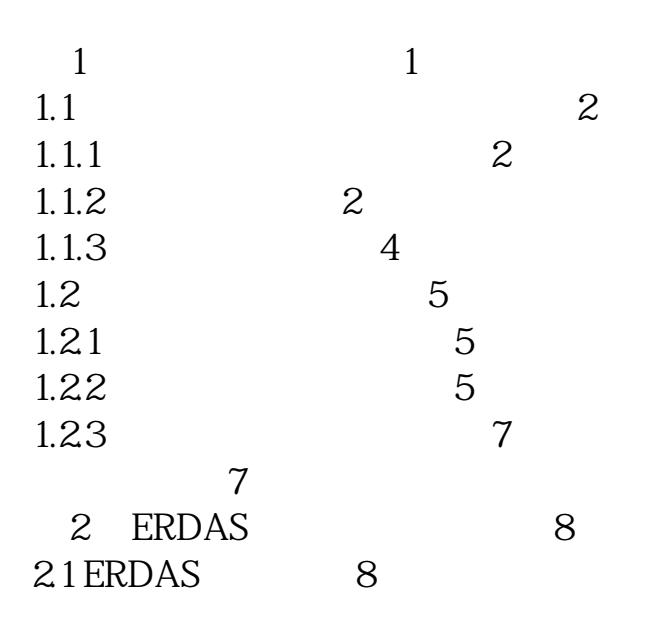

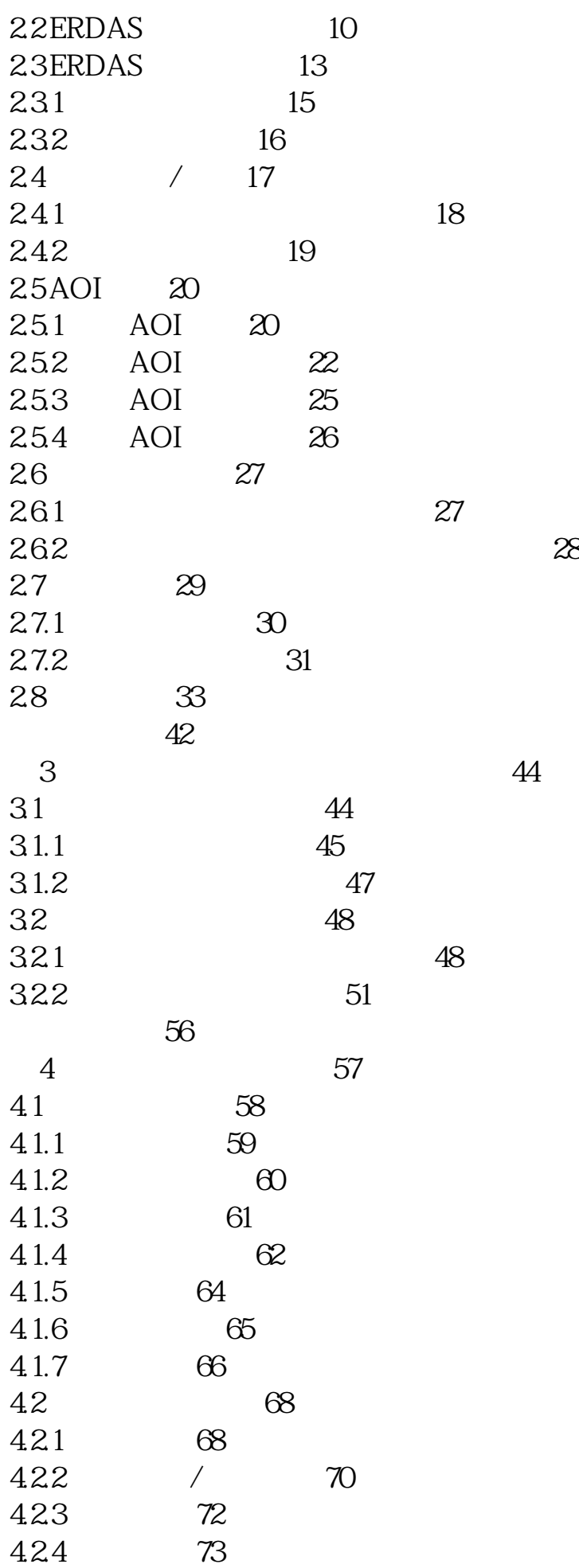

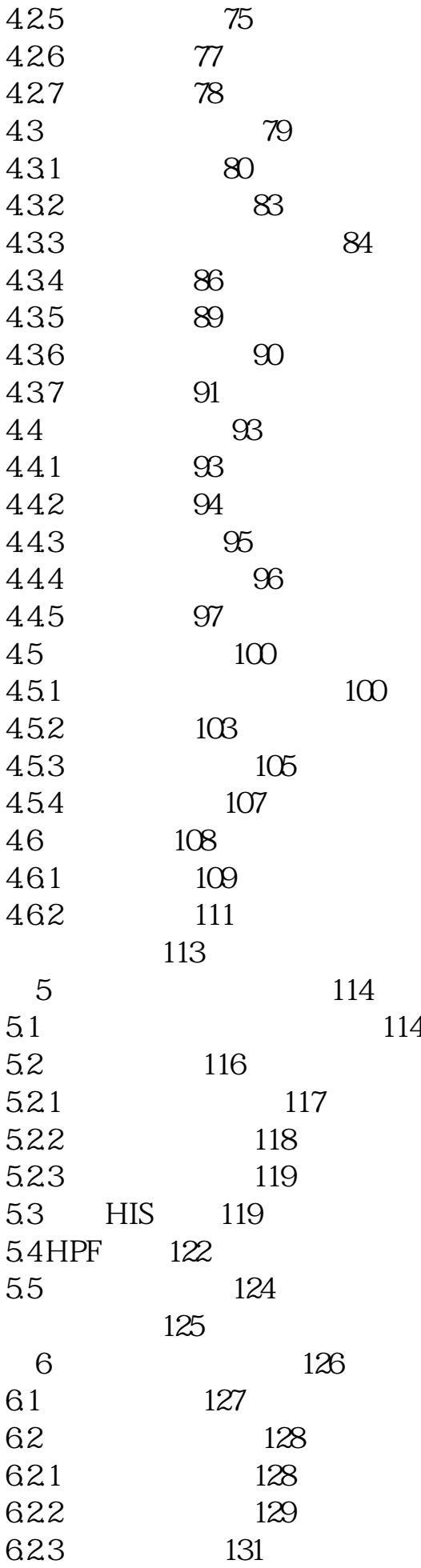

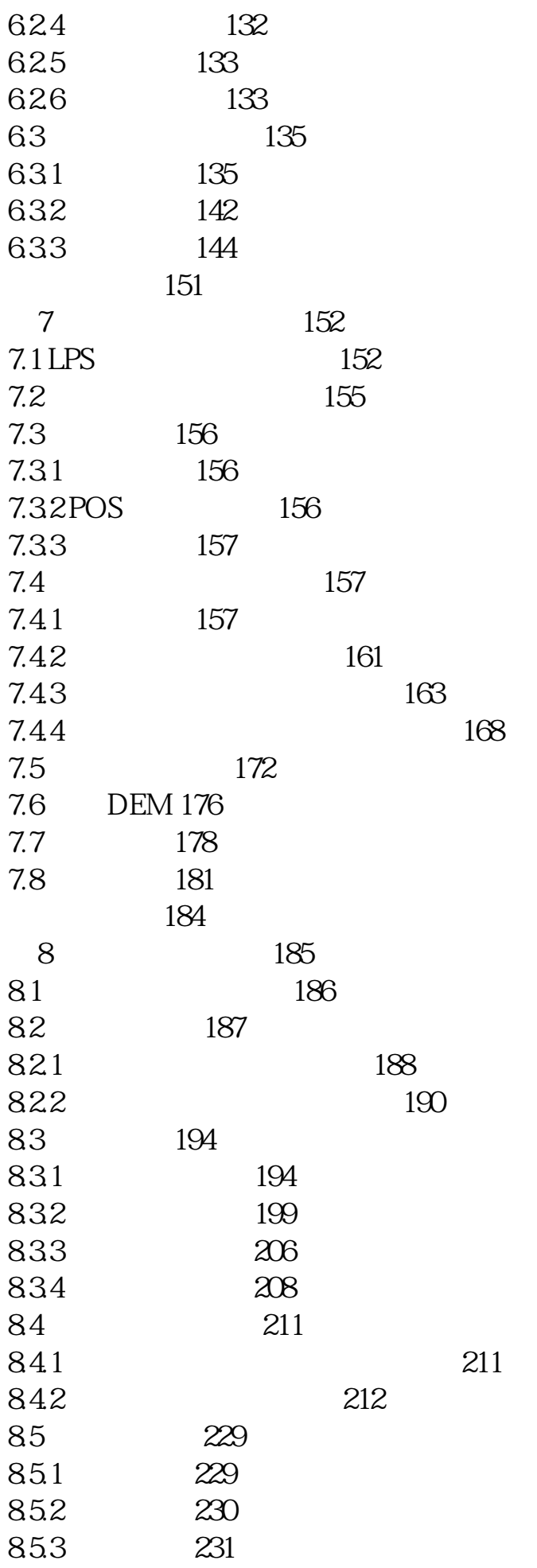

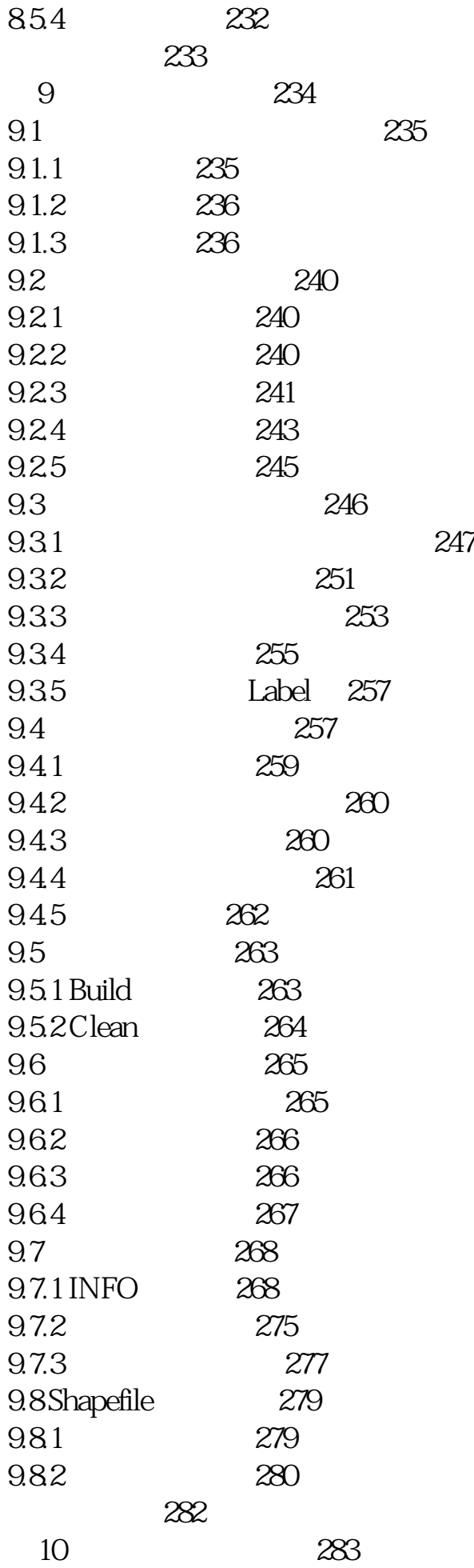

10.1 284 284  $10.11$ 10.1.2 285 10.2 285 10.2.1 285 10.2.2 286 习题与练习 292 参考文献 293

[显示全部信息](javascript:void(0);)

ERDAS IMAGINE REDAS IMAGINE

户的青睐,越来越多的地学类专业的高校师生和遥感信息工程技术人员成为ERDAS

IMAGINE ERDAS IMAGINE 2010 2010  $ERDAS$ ERDAS ERDAS ERDAS IMAGINE 2015  $ERDAS$  ERDAS ERDAS 本站所提供下载的PDF图书仅提供预览和简介,请支持正版图书。 www.tushupdf.com